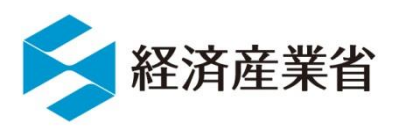

# **「ソフトウェア管理に向けた SBOM(Software Bill of Materials)の 導入に関する手引ver2.0(案)」の 概要及び意見公募について**

# **令和6年4月26日 経済産業省 商務情報政策局 サイバーセキュリティ課**

**「ソフトウェア管理に向けたSBOMの導入に関する手引」の改訂概要および意見公募について(背景・概要)**

- ⚫ セキュアなソフトウェアの流通を促進するため、経済産業省では、**ソフトウェアの部品構 成表であるSBOM(Software Bill of Materials)の企業による活用を推進**。
- ⚫ 2023年7月28日、 企業が**SBOMを導入するメリットや実際に導入するにあたって実 施すべきポイント**をまとめた手引書を「**ソフトウェア管理に向けたSBOMの導入に関する 手引ver1.0**」として公表。
- ⚫ 今般、中小企業も含め、あらゆる企業にとって**SBOMをより効率的に活用できる方法 等を検討**し、その内容を盛り込む形で、「**導入手引」の改訂案を作成。**

## 【主な改訂のポイント】

- ➢ ソフトウェアの脆弱性を管理する一連プロセスにおいてSBOMを効果的に活用するための具体 的な手順と考え方をまとめた「**脆弱性管理プロセスの具体化**」
- ➢ SBOM導入の効果及びコストを勘案して実際にSBOMを導入することが妥当な範囲を検討 するためのフレームワークである「**SBOM対応モデル**」
- ➢ 委託先との契約等においてSBOMに関して規定すべき事項(要求事項、責任、コスト負担、 権利等)を示した「**SBOM取引モデル**」
- ⚫ **2024年4月26日~2024年5月27日の期間、意見公募を実施**。

# **ソフトウェア・セキュリティ確保手段としてのSBOM**

- ⚫ SBOM (Software Bill of Materials)とは、**ソフトウェアの部品構成表**のこと。ソフトウェアを構成する**各部 品(コンポーネント)を誰が作り、何が含まれ、どのような構成となっているか**等を示す。
- ⚫ SBOMによりソフトウェアの構成情報を詳細に把握することができるため、脆弱性情報の即時の特定が可能であり、 **脆弱性対応などへの活用が期待**できる一方、その作成効果やコストなどの課題が存在するため、実証による検 証を実施。
- ⚫ 2023年7月、**「ソフトウェア管理に向けたSBOMの導入手引ver1.0」を公表**。SBOMに関する基本的な情報 や導入に向けた実施事項のポイントを示す。

<SBOMイメージ>

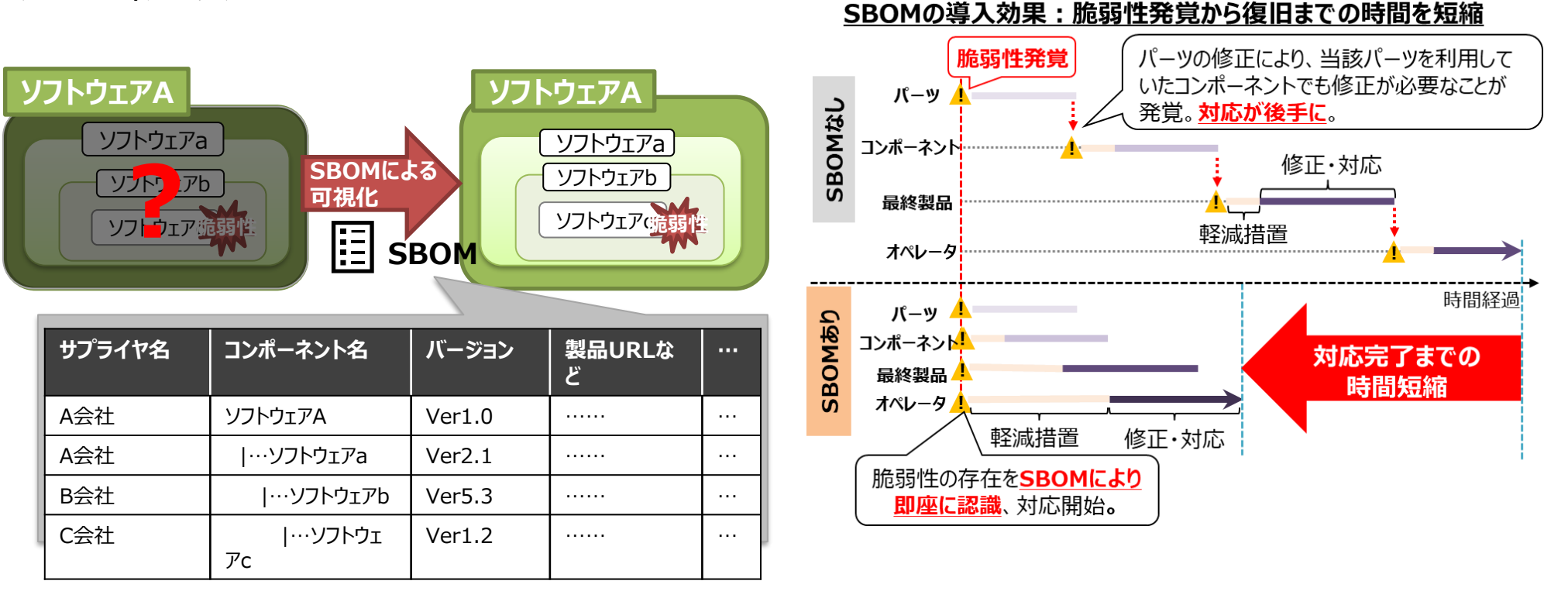

### **ソフトウェア管理に向けたSBOM(Software Bill of Materials)の導入に関する手引 ~全体概要~**

**ver1.0の内容**

- ⚫ ソフトウェアサプライチェーンが複雑化し、オープンソースソフトウェア (OSS)の利用が一般化する中で、ソフトウェアにおける脆弱性管理 やライセンス管理の重要性が高まっている。
- ソフトウェア管理の一手法として、Software Bill of Materials (SBOM:エスボム)を用いた管理手法が注目を集めている。
- ⚫ 複数の産業分野における実証を通じ、SBOMを活用することで効率的 なソフトウェア管理を実施できることが確認できた一方で、実際のSBOM 導入に際しては様々なハードルが存在することが明らかとなった。
- ⚫ 本手引では、**SBOMに関する基本的な情報やSBOMに関する誤解と 事実を提供**するとともに、企業のSBOM導入を支援するために、 **SBOM導入に向けた主な実施事項及び導入にあたって認識しておく べきポイント**を示す。

#### **SBOM導入に向けたプロセス**

#### ⚫ **1-1. SBOM適用範囲の明確化**

- ✔ SBOMを作成する対象ソフトウェアに関する情報 (言語、開発 ツール、構成図、契約形態・取引慣行、規制要求事項、 SBOM導入に関する組織内の制約等)を整理する。
- ✓ 整理した情報を踏まえて、SBOM適用範囲を明確化する。

#### ⚫ **1-2. SBOMツールの選定**

✓ SBOMツールの選定の観点を整理し、当該観点に基づきSBOM ツールを評価・選定する。 (選定観点の例:機能、性能、解析可能な情報・データ形式、 コスト、対応フォーマット、解析方法、サポート体制、他ツールとの

連携、ユーザーインタフェース、対応する言語、日本語対応等)

- 1-3. SBOMツールの導入・設定
	- ✓ SBOMツールが導入可能な環境の要件を確認し、整備する。
	- ✓ 取扱説明書等を確認して、SBOMツールの導入・設定を行う。

### ⚫ **1-4. SBOMツールに関する学習**

- ✓ 取扱説明書等を確認して、SBOMツールの使い方を習得する。
- ✓ ツールの使い方に関するノウハウや各機能の概要は記録し、組織 内で共有する。

- 主に、パッケージソフトウェアや組込みソフト ウェアに関するソフトウェアサプライヤー※
	- ✓ ソフトウェア開発・設計部門
	- ✓ 製品セキュリティ担当部門(PSIRTなど)
	- ✓ 経営層
	- ✓ 法務・知財部門

※ このうち、以下に示すようなSBOM初級者を特に対象としている。

- ソフトウェアにおける脆弱性管理に課題を抱えている組織
- SBOMという用語は聞いたことがあるが具体的な内容やメリッ トは把握できていない組織
- SBOMの必要性は理解しているが、導入に向けた取組内容 が認識できていない組織 など

#### **手引の背景・目的 対象読者 SBOM導入の主なメリット**

#### **● 脆弱性管理のメリット**

- ✔ 脆弱性残留リスクの低減
- ✔ 脆弱性対応期間の低減
- ✔ 脆弱性管理にかかるコストの低減

#### ⚫ **ライセンス管理のメリット**

- ✔ ライセンス違反リスクの低減
- ✔ ライセンス管理にかかるコストの低減

#### ⚫ **開発生産性向上のメリット**

- ✓ 開発遅延の防止
- ✔ 開発にかかるコストの低減
- ✓ 開発期間の短縮

### **環境構築・体制整備フェーズ SBOM作成・共有フェーズ SBOM運用・管理フェーズ フェーズ 1 フェーズ 2 フェーズ 3**

- ⚫ **3-1. SBOMに基づく脆弱性管理、ライセンス管理等 の実施**
	- ✓ 脆弱性に関するSBOMツールの出力結果を踏まえ、深 刻度の評価、影響度の評価、脆弱性の修正、残存リス クの確認、関係機関への情報提供等の脆弱性対応を 行う。
	- ✓ ライセンスに関するSBOMツールの出力結果を踏まえ、 OSSのライセンス違反が発生していないかを確認する。
- 3-2. SBOM情報の管理
	- ✓ SBOMに含まれる情報やSBOM自体を適切に管理する。 ※ SBOMの管理は、組織内のPSIRTに相当する部門 が対応することが効果的
	- ✓ 自動で脆弱性情報が更新・通知されるSBOMツールを 用いることで、新たな脆弱性に関する情報を即座に把握 することができる。ツールを用いた自動管理ができない場 合、担当者を別途設置するなど運用面でカバーする。

4

#### **● 2-1. コンポーネントの解析**

- ✓ SBOMツールを用いて対象ソフトウェアのスキャンを行い、 コンポーネントの情報を解析するとともに、コンポーネントの 解析結果について、コンポーネントの誤検出や検出漏れ が無いかを確認する。
- ✓ SBOMツールを用いることで、手動の場合と比較して効 率的にコンポーネントの解析及びSBOMの作成を行うこと ができる。
- ✓ パッケージマネージャーを用いることで、SBOMツールでは 特定できない粒度の細かいコンポーネントを特定できる場 合がある。
- ⚫ **2-2. SBOMの作成**
	- ✓ 作成するSBOMの項目、フォーマット、出力ファイル形式 等のSBOMに関する要件を決定し、当該要件を満足す るSBOMを作成する。
- ⚫ **2-3. SBOMの共有**
	- ✓ 対象ソフトウェアの利用者及びサプライヤーに対する SBOMの共有方法を検討した上で、当該方法に基づき SBOMを共有する。

## **脆弱性管理プロセスの具体化**

法を決定する。

- SBOMを活用した脆弱性管理の方法と手順についてプロ セスに基づく具体例を示す。
- SBOMを活用した脆弱性管理においては、**現状では未解 決の課題**が存在し、それらの課題を十分に解決するために は、新たな**技術開発、標準化、ツール環境整備**などが必 要になる。
- 本章では、それらの課題も含めて、SBOM利用者側の運 用によって課題を回避するための考え方や現状で可能なベ ストプラクティスについて示す。

### **背景・目的 主な課題と解決アプローチ・ノウハウ等**

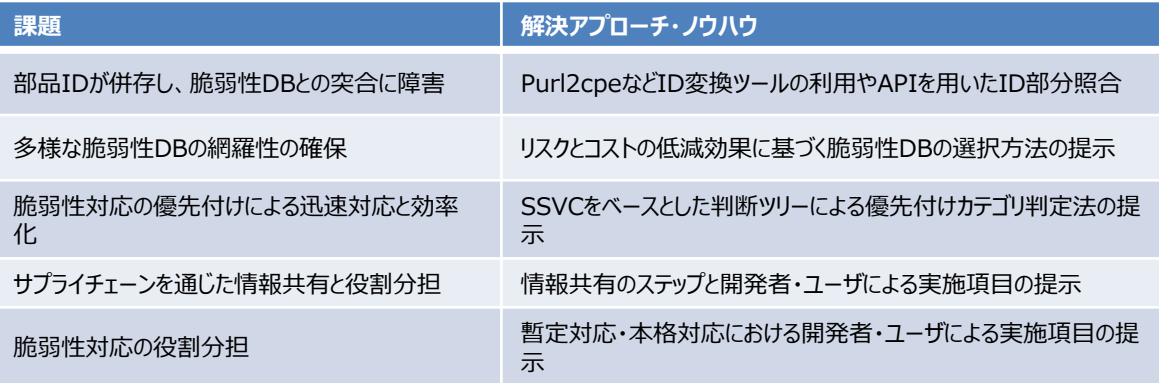

#### **SBOMを活用した脆弱性管理プロセス(概要)**

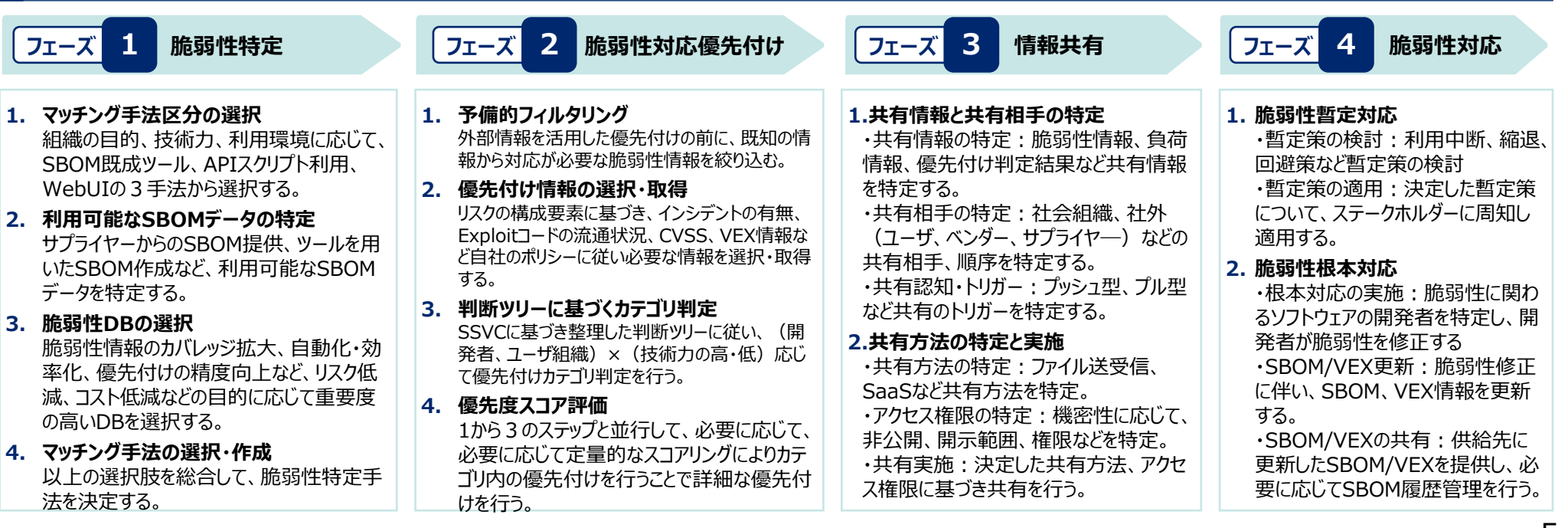

### **SBOM対応モデルの概要**

#### **SBOM対応モデルの構成要素**

- SBOMの作成・活用に関する選択肢について、コストと効果への影響の大きい項目について5W1Hを網羅するように体系化。実証および有識者委 員会の意見を反映してSBOM対応項目を整理。
- 実証を通じて、医療機器、自動車、ソフトウェア製品等の分野において、コスト・効果を考慮して妥当な対応範囲の参考例を提示

#### **SBOM対応項目の選択肢**

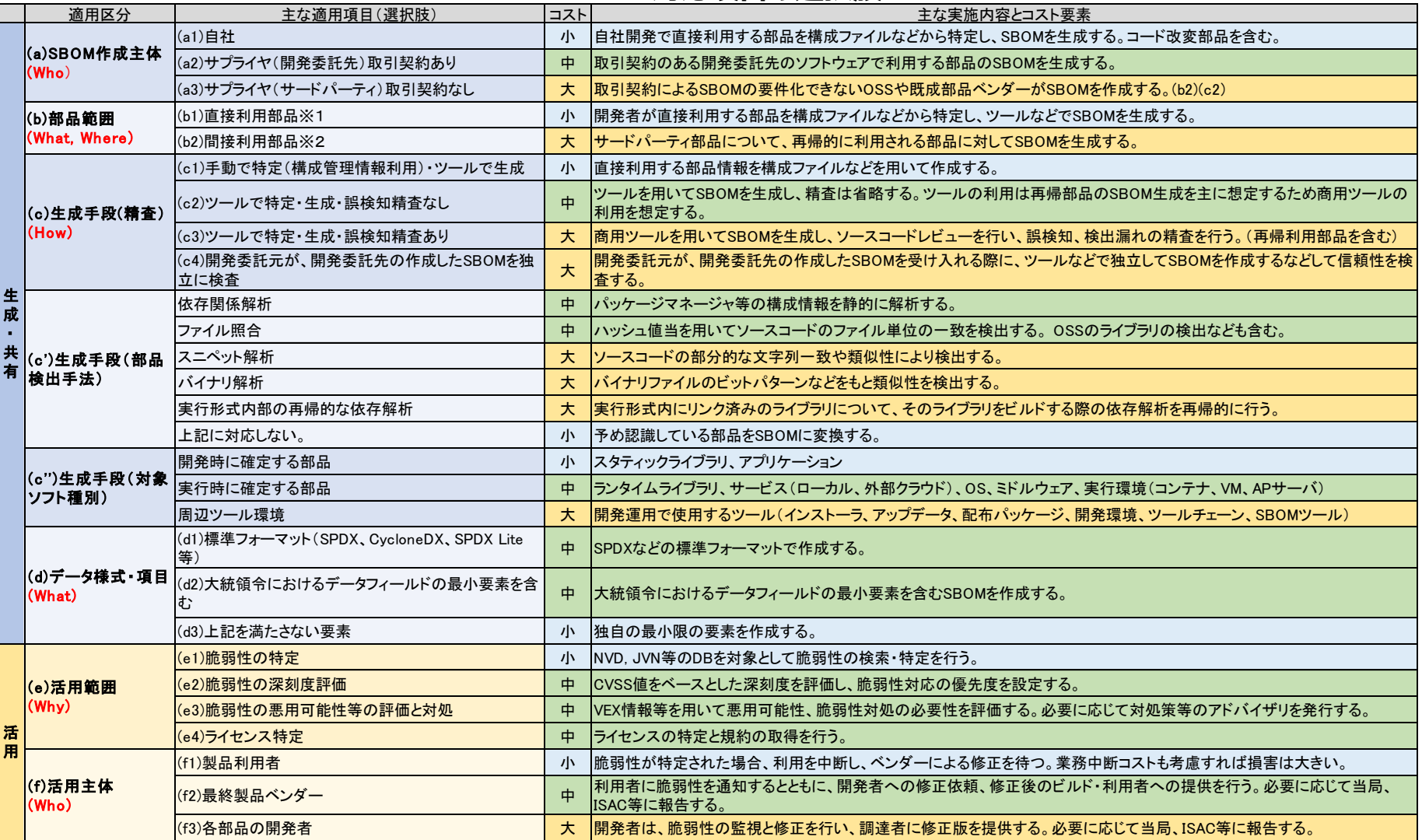

### **SBOM取引モデルの概要**

#### **SBOM取引モデルの主な構成要素(契約で規定することが期待される事項)**

● 契約で規定すべき事項として、SBOMに関する要求事項、責任、コスト負担、権利などの区分で整理される。業界の取引慣行、タスクフォース意見を 網羅するように整理。脆弱性管理、ソフトウェア品質保証に重要な要件を言語化。主に要件定義後の請負契約が対象と想定。 通で最低限期待され

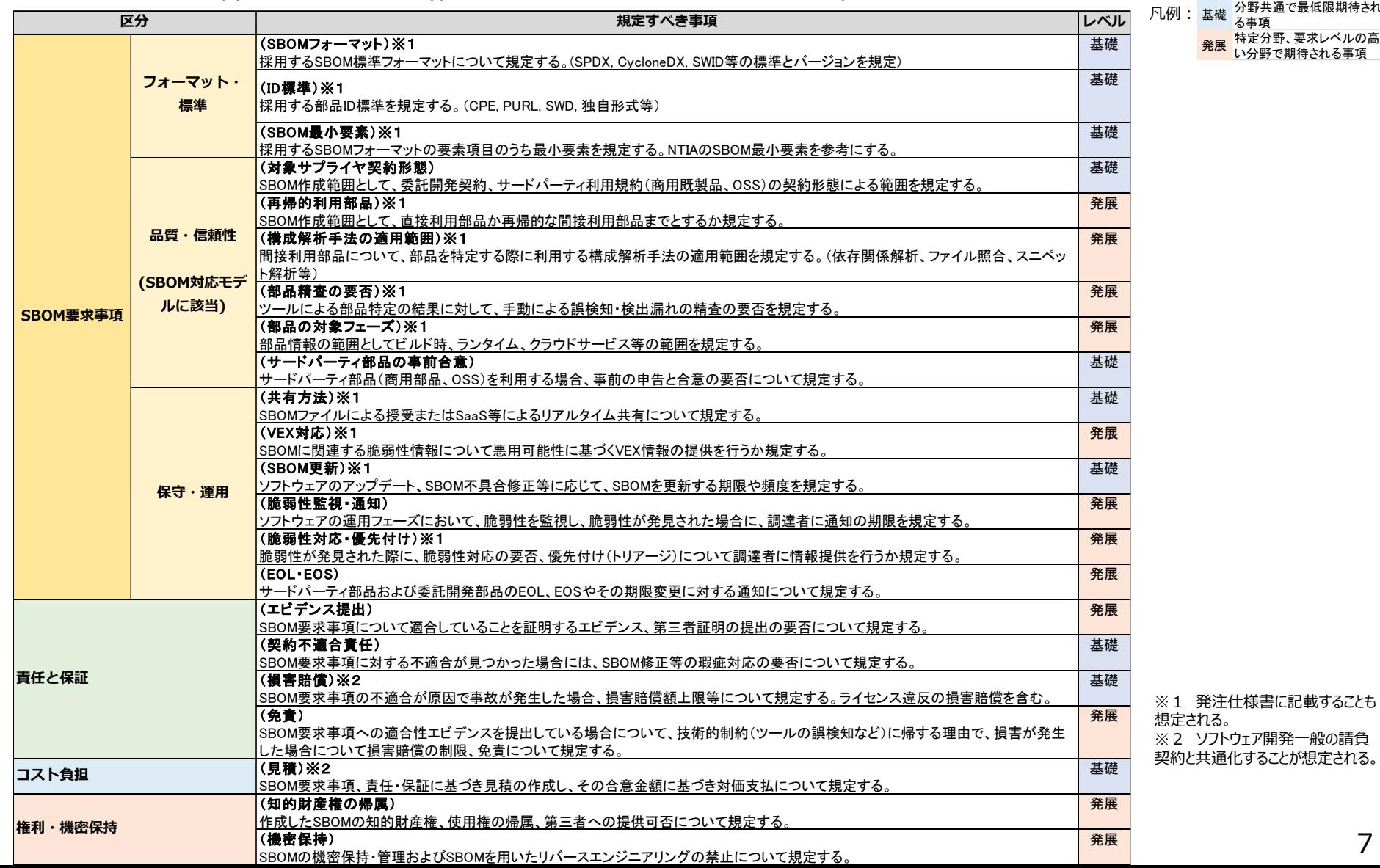

**ver2.0追加内容**

る事項 発展 特定分野、要求レベルの高 い分野で期待される事項

7

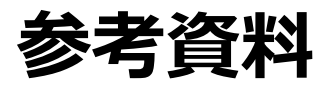

### **(参考) 経営者の皆様へ ~SBOMの導入に向けて~**

#### **SBOM導入が求められる背景|ソフトウェアサプライチェーンに対する脅威の増大**

- ソフトウェアサプライチェーンが複雑化し、オープンソースソフトウェア (OSS) の利用が一般化する中で、**ソフトウェアに対するセキュリティ脅威が近年増大**。2021年 12月に発見されたApache Log4jの脆弱性は世界中に影響を及ぼしたほか、ある調査<sup>※1</sup>によれば、2019年から2022年にかけてのソフトウェアサプライチェーン攻撃 の年平均増加率は742%であった。
- ソフトウェアに対するセキュリティ脅威は企業経営へ大きな影響を及ぼす。例えば、SolarWindsのサイバー攻撃の影響を受けた企業は、平均して年間収益額の約 11%の損害を被ったというデータ<sup>※2</sup>もあるほか、製品に脆弱性が残存することで製品回収や販売停止につながった事例もある
- ソフトウェアに対するセキュリティを強化し、企業の信頼・安全につなげていくためには、ソフトウェアを適切に管理していくことが重要。

#### **SBOMの概要・メリット**

- ⚫ このようなソフトウェアサプライチェーンに対する脅威の状況に対し、ソフトウェアの透明性を高めるためのソフトウェア管理の一手法として、**Software Bill of Materials(SBOM:エスボム)を用いた管理手法が注目**を集めている。
- SBOMとは、ソフトウェアコンポーネントやそれらの依存関係の情報も含めた機械処理可能な一覧リストのことで、世界的に導入企業が増加しているほか、医療機 器分野など、**一部の分野では規制や制度化が検討**され始めている。
- 情報量が膨大となるソフトウェア管理に対し、機械処理可能なSBOMを導入することで、**ソフトウェア管理に要する対応コストや人的コストを低減**することができ、これ により**開発生産性向上に繋がる**。事実、経済産業省が実施した医療機器分野を対象とした実証では、**SBOMを活用した脆弱性管理を行うことで、手動での管 理と比較して、管理工数が70%程度低減**した。
- ⚫ また、脆弱性管理上のメリットとして、SBOMを作成し、継続的に管理することで、ソフトウェアの透明性を高め、**脆弱性残留リスクの低減**が期待されるほか、**サプライ チェーンを通じた脆弱性対応の効率化**にも繋がる。
- さらに、ライセンス管理上のメリットとして、SBOMを導入し、OSSのライセンス情報を管理することで、**ライセンス違反リスクの低減**にも寄与する。
- ⚫ 実証を通じて、SBOM活用によるメリットが確認できた一方で、実際のSBOM導入に際しては様々なハードルが存在することが明らかとなった。

#### **手引の目的**

⚫ 本手引では、**SBOMに関する基本的な情報を提供する**とともに、企業の効率的・効果的なSBOM導入を支援するために、**SBOM導入に向けた主な実施事項及 びSBOM導入にあたって認識しておくべきポイント**を示す。

#### **対象読者**

● ソフトウェアサプライヤーにおける開発・設計部門や製品セキュリティ担当部門(PSIRT等)などのソフトウェアセキュリティに関わる部門と、経営層 (このうち、特にSBOM初級者を対象)

※1: Sonatype, "8th Annual State of the Software Supply Chain Report" ※2: IronNet, "2021 Cybersecurity Impact Report"

### **(参考) SBOMに関する誤解と事実**

#### ⚫ 手引では、米国NTIAが発表した文書※やSBOM導入に関する実証の結果を踏まえ、以下に示すようなSBOMに関する誤解と事実を記載。

#### **誤解:対象ソフトウェアが直接利用しているコンポーネントのみSBOMの管理対象とすればよい**

(事実)対象ソフトウェアが直接利用しているコンポーネントだけでなく、そのコンポーネントが再帰的に利用するコンポーネントについても把握しないと、脆弱性対応が不十分となる可 能性がある。どの階層のコンポーネントまでSBOMを作成するかという「SBOMの深さ」の観点に関しては、有識者による議論が進行中である。

**誤解:SBOM作成に用いるSBOMツールの選定において、特に留意すべき点はない**

(事実)SBOM作成を支援するツールについて、有償のツール及びOSSとして提供される無償のツールが既に複数公開されている。無償のツールを活用することで、ツール自体はコス トをかけずに入手できるものの、有償ツールと比較して、導入・活用に関するマニュアルやサポートが限定的であることが多く、ツールの習得に多大なコストがかかる可能性がある。また、 有償ツールと比較してサポート範囲や性能が限定的であることが多く、SBOM導入の目的を達成できない可能性もある。SBOMの作成に当たっては、SBOMツールを活用することで 効率的にSBOMを作成することができるが、自社のSBOM導入の目的を踏まえて使用するツールを選定する必要がある。

#### **誤解:SBOMツールを活用することで、対象ソフトウェアに含まれるコンポーネントを完全に特定することができる**

(事実)SBOMツールを用いることで効率的にSBOMを作成することができるが、SBOM作成に当たってのコンポーネントの誤検出や検出漏れが発生し、正確なSBOMを作成するこ とができない場合もある。そのため、例えば、SBOMツールにより出力されたSBOMをレビューするなどの取組も検討することが大切である。

#### **誤解:SBOMツールが出力したすべての脆弱性に対応する必要がある**

(事実)SBOMツールが出力した脆弱性に関する結果を踏まえて脆弱性へのリスク対応を行う際、脆弱性の影響範囲、リスクの評価結果、対応に要するコスト等を踏まえ、優先度 を踏まえた脆弱性対応が必要となる。この際、必ずしもすべての脆弱性が利用可能ではなく、影響を受けない脆弱性も存在することに留意する必要がある。

#### **誤解:作成するSBOMのコンポーネントの粒度はサプライチェーン全体で共通化し、必要なコンポーネント情報だけを保持するべきである**

(事実) 現状では、JVNや米国NVDのような脆弱性情報データベースにおける「影響を受けるソフトウェア」の粒度が体系化されていないため、コンポーネントの粒度を限定すると脆 弱性の特定で漏れが生じる可能性がある。そのため、OSSのみならず、自社製品なども含めてコンポーネント情報を保持することが有効である。

#### **誤解:SBOMの対象はパッケージソフトウェアや組込みソフトウェアのみである**

(事実)ソフトウェアに限らず、ITシステムもSBOMの対象となりうる。なお、コンテナイメージに対するSBOM、SaaSソフトウェアに対するSBOM、クラウドサービスに対するSBOM等の オンラインアプリケーションに対するSBOMの議論も米国を中心に行われている。

#### **誤解:SBOMのフォーマットとして、SPDX、CycloneDX、SWIDタグの3つのフォーマットのみが認められており、独自フォーマットに基づくSBOMは認められない**

(事実)米国NTIAの定義に拠れば、SBOMとは「ソフトウェアコンポーネントやそれらの依存関係の情報も含めた機械処理可能な一覧リスト」のことであり、独自フォーマットであって もこの定義に合致する場合はSBOMとみなすことができる。ただし、SBOMの「最小要素」として「自動化サポート」が位置づけられており、また、自動処理により効率化が図られることか ら、可能な限り、自動処理可能なフォーマットの採用を検討することが望ましい。

#### **(参考) 【SBOM導入に向けたプロセス】フェーズ1: 環境構築・体制整備フェーズの概要 ver1.0の内容**

- ⚫ 環境構築・体制整備フェーズでは、対象ソフトウェアに関するSBOM適用範囲を明確化した上で、活用するSBOMツールを選定する。
- ⚫ SBOMツールの導入・設定を行った後、SBOM作成に向け、SBOMツールに関する学習を行う。

#### **環境構築・体制整備フェーズ 1-1: SBOM適 用範囲の明確化** ■ 対象ソフトウェアの開発言語、コンポーネント形態、開発 ツール等、対象ソフトウェアに関する情報を明確化する。 対象ソフトウェアの正確な構成図を作成し、SBOM適用の 対象を可視化する。 整理した情報に基づきSBOM適用範囲を明確化する。 等 **1-2: SBOMツー ルの選定** □対象ソフトウェアの開発言語や組織内の制約を考慮した SBOMツールの選定の観点を整理する。 (選定観点の例:機能、性能、解析可能な情報・データ形 式、コスト、対応フォーマット、コンポーネント解析方法、サポート 体制、他ツールとの連携、提供形態、ユーザーインターフェース、 運用方法、対応するソフトウェア開発言語、日本語対応等) **□** 整理した観点に基づき、複数のSBOMツールを評価し、選 定する。 **1-3: SBOMツー ルの導入・設定 □ SBOMツールが導入可能な環境の要件を確認し、整備す** る。 ツールの取扱説明書やREADMEファイルを確認して、 SBOMツールの導入・設定を行う。 **1-4: SBOMツー ルに関する学習** ツールの取扱説明書やREADMEファイルを確認して、 SBOMツールの使い方を習得する。 □ ツールの使い方に関するノウハウや各機能の概要は記録し、 組織内で共有する。 **ステップ SBOM導入に向けた実施事項 SBOM導入に向け認識しておくべきポイント** ● 組織内外の開発者の知見を活用することで、対象ソフトウェアに関する効率的な 情報収集を行うことができる。 ● 対象ソフトウェアの正確な構成図を作成し、SBOM適用の対象を可視化すること で、リスク管理の範囲を明確化することができる。 ● 複数のSBOMツールの使い分けは非効率となる場合があるため、目的に対して最 小限のSBOMツールを用いた運用となるかどうか等も考慮することが望ましい。 ⚫ 有償のSBOMツールは一般に高価である。一方で、無償のSBOMツールは、ツー ル自体のコストは無料であるものの、環境整備や学習に当たっての情報が不足して おり、導入・運用に大きな工数を要する可能性がある。 ⚫ 有償のSBOMツールと比較して、無償のSBOMツールの機能・性能は限定的であ る場合が多く、例えば、再帰的な利用部品が検出できない、読み込み可能な SBOMフォーマットに制限がある、ライセンスの検知漏れが発生する、導入環境が 限定される等の課題がある。 等 ⚫ サポート体制が整備されている有償のSBOMツールにおいては、販売代理店や ツールベンダーに対して問合せを行い、支援を受けることで、効率的にツールの導 入・設定を行うことができる。 ⚫ 無償のSBOMツールでは、ツールの構築や設定に関する情報が不足している場合 があるため、試行錯誤的に設定を行うための負担を強いられる可能性がある。必 要に応じて、無償ツールに関するサポートサービスを提供している企業の支援を受 けることで、効果的な無償SBOMツールの導入・設定が可能となる。 等 ⚫ サポート体制が整備されている有償のSBOMツールにおいては、販売代理店や ツールベンダーに対して問合せを行うことで、効率的にツールの使い方を習得するこ とができる。 ⚫ サンプルSBOMの作成等を通じて試行錯誤的にツールを使うことで、効率的にツー ルの使い方を習得できる。 **フェーズ 1**

11

## **(参考) 【SBOM導入に向けたプロセス】フェーズ2: SBOM作成・共有フェーズの概要**

- SBOM作成・共有フェーズでは、SBOMツールを活用してコンポーネントを解析した後、実際にSBOMを作成する。コンポーネントの解析結果には誤検 出や検出漏れが含まれる可能性があるため、内容を確認する必要がある。
- ⚫ また、対象ソフトウェアの利用者及びサプライヤーに対するSBOMの共有を検討する。

#### **SBOM作成・共有フェーズ フェーズ 2**

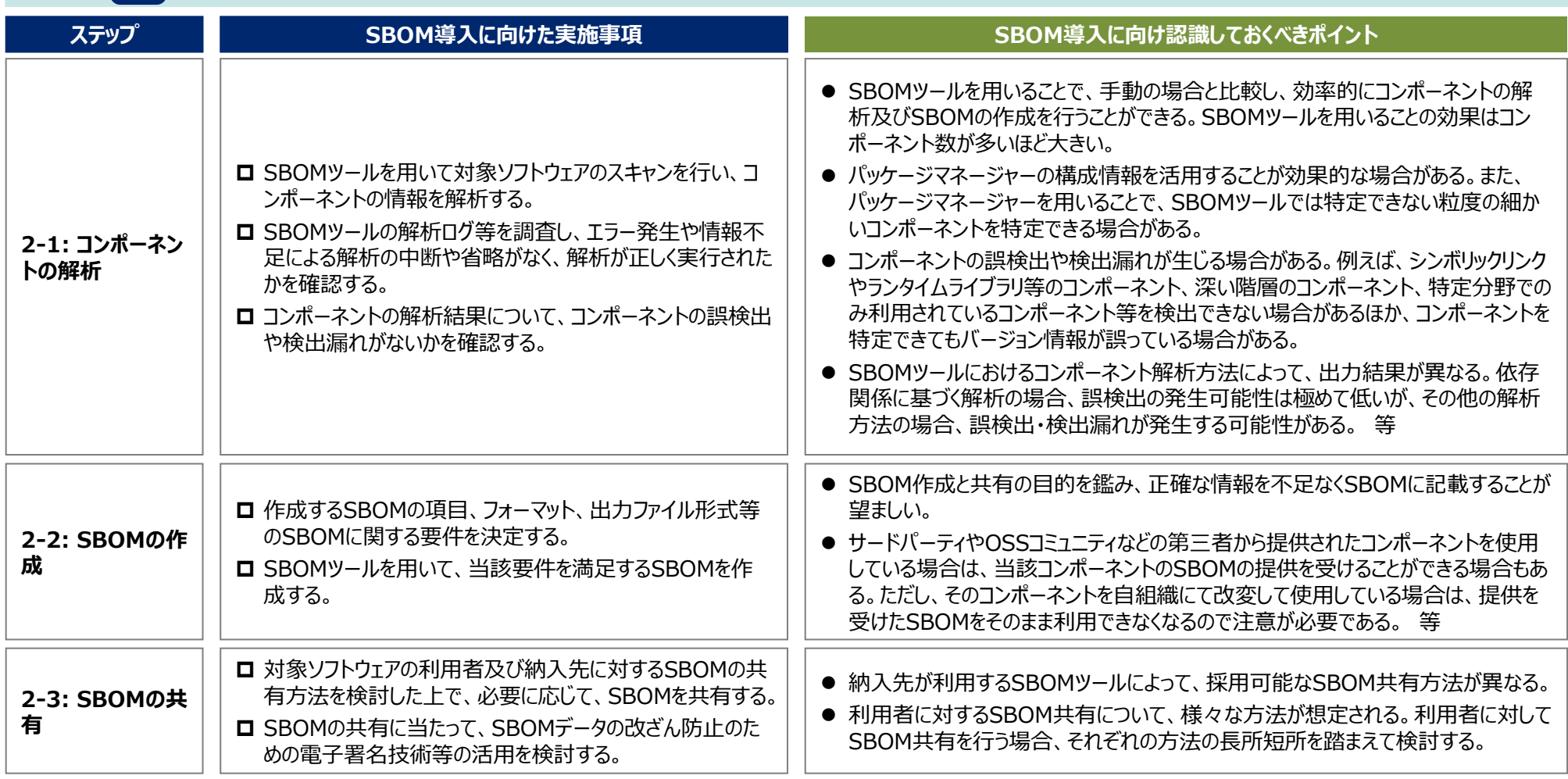

## **(参考) 【SBOM導入に向けたプロセス】フェーズ3: SBOM運用・管理フェーズの概要**

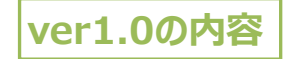

- SBOM運用・管理フェーズでは、作成されたSBOMに基づき、脆弱性管理、ライセンス管理等の対応を実施する。
- また、SBOM作成後も、SBOMに含まれる情報やSBOM自体を適切に管理する必要がある。

**SBOM運用・管理フェーズ**

**フェーズ 3**

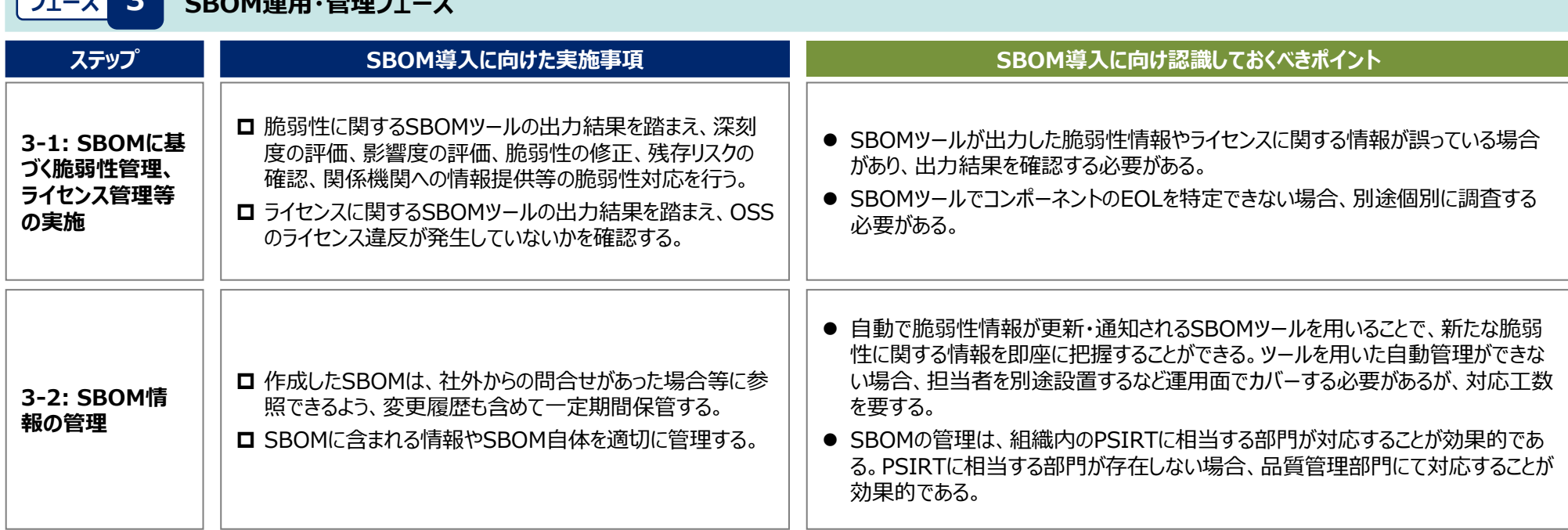

### **(参考) 8.付録:SBOM対応モデルの概要(1/2)**

#### **本章の背景・目的**

- SBOM対応モデルは、SBOMの作成・活用に関する対応範囲を可視化し比較可能にする方法(フレームワーク)を提供し、それを用いることで、ソフ トウェア取引において、脆弱性管理などのソフトウェア管理レベルの高い製品が評価される仕組みを提供する。
- SBOM対応モデルにより、SBOM対応範囲を判断するための情報が提供され、ソフトウェア取引市場において必要なレベルに自律的な調整が進むこと が期待される。

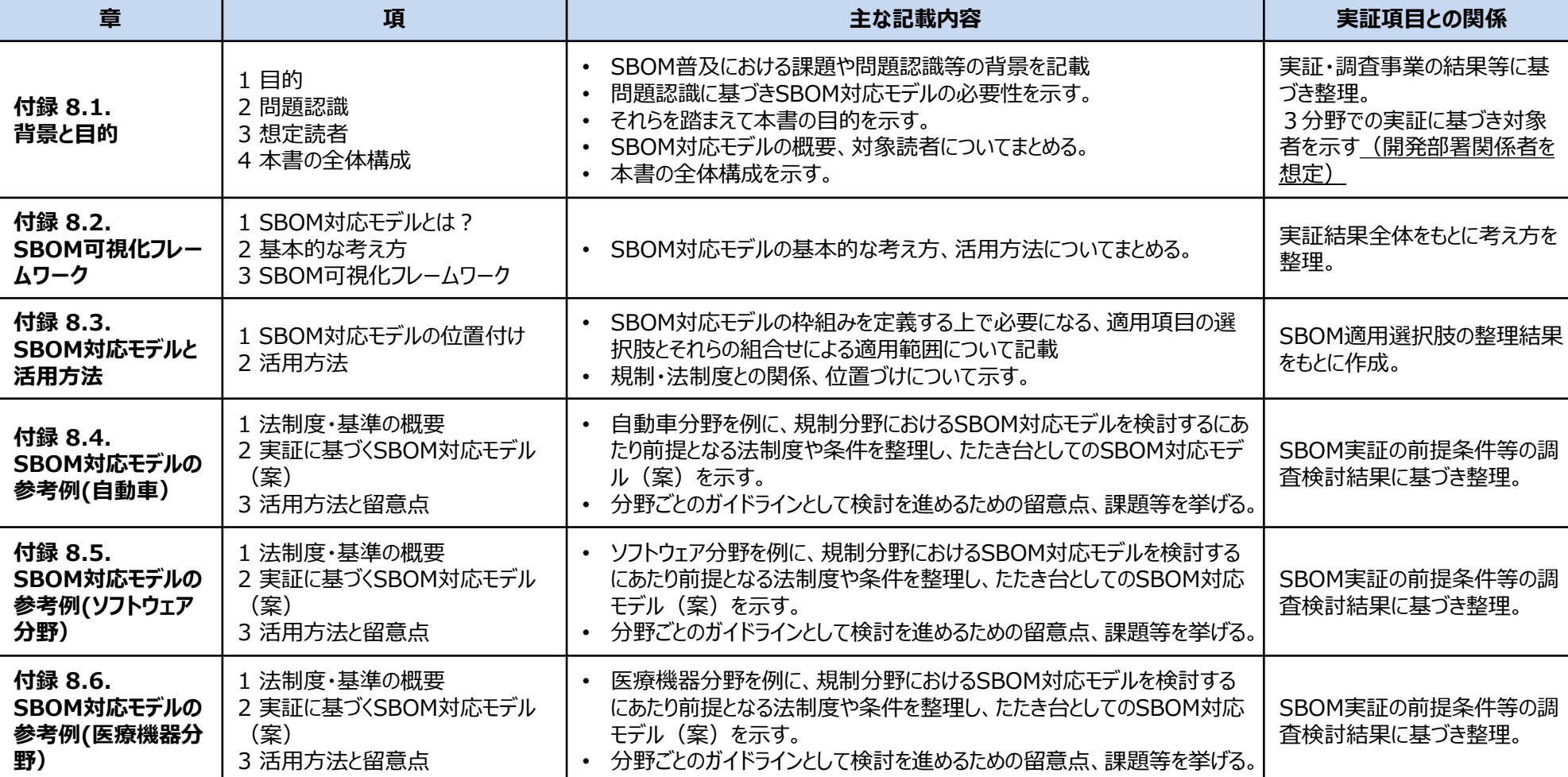

#### **SBOM対応モデルの章構成**

### **(参考) 8.付録:SBOM対応モデルの概要(2/2)**

#### **SBOM対応モデルの構成要素**

**・**

● SBOM対応範囲を可視化することで、脆弱性管理レベルの高いソフトが評価され、市場で選択される仕組みが形成される。 ● 脆弱性管理レベルの高いソフトが評価されることで、 SBOM利用者のインセンティブ向上にもつながる。

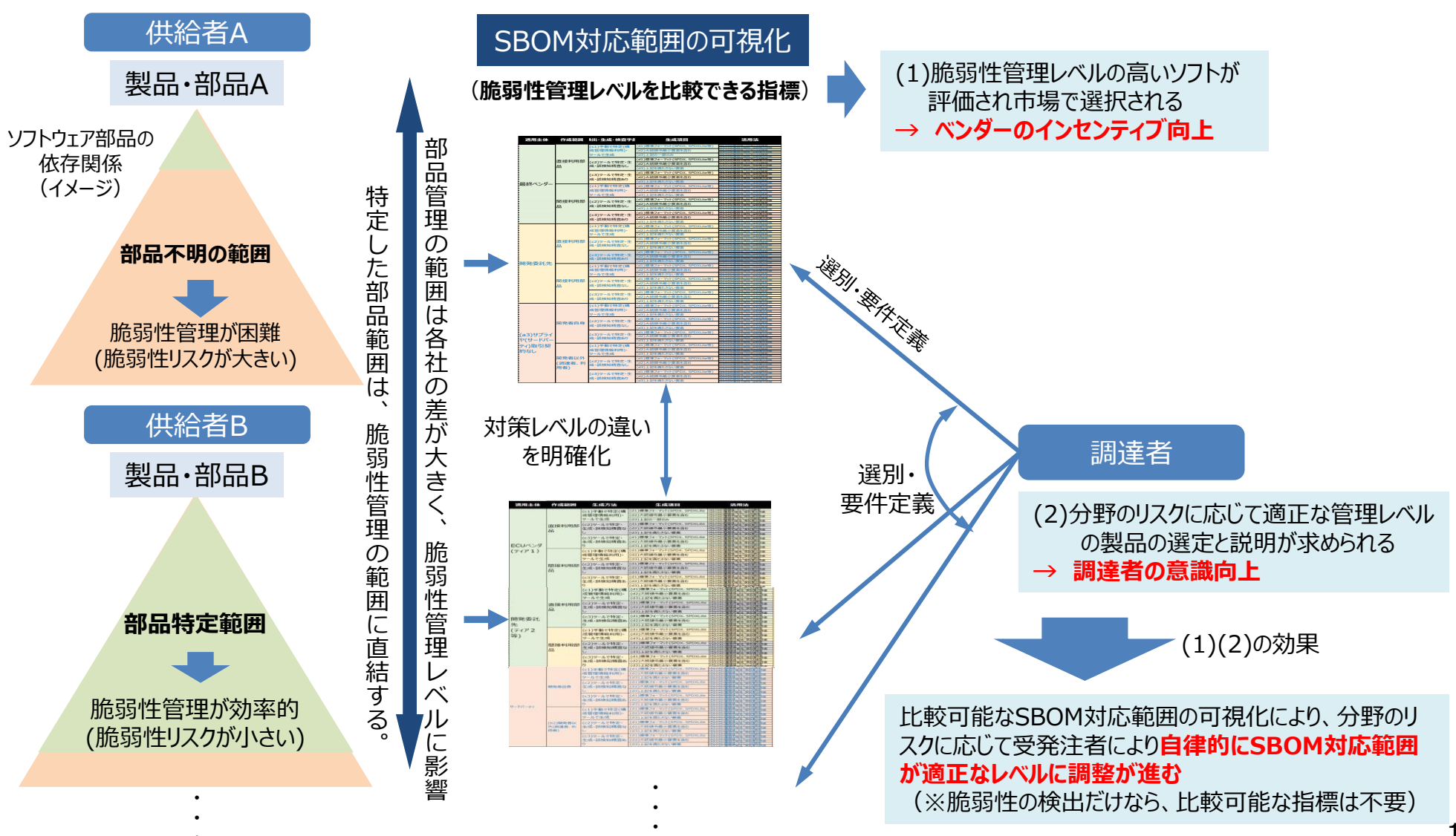

### **(参考) 9.付録:SBOM取引モデルの概要**

#### **SBOM取引モデルの背景・目的**

#### **SBOM取引モデルの章構成**

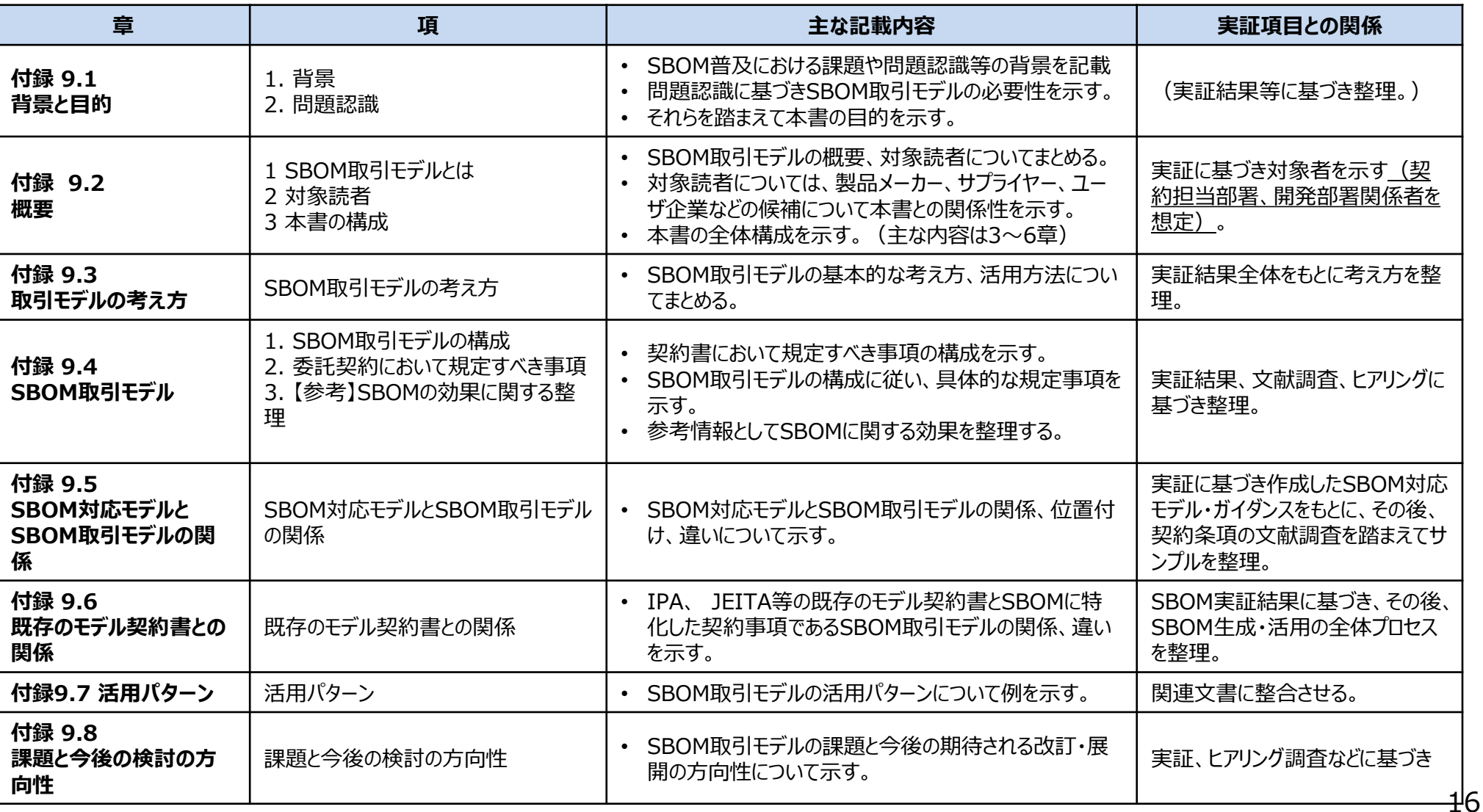

<sup>●</sup> SBOM取引モデルは、委託開発契約等においてSBOMに関して規定すべき事項を示すものである。既存のソフトウェアに関するモデル契約書と組合せ ることで、SBOMに対応した契約書を作成する際の項目案を提示するものである。